## **Proxmox**

## **Ressources**

- <https://enix.io/fr/blog/proxmox-datacenter-manager/>
- [JRES 2024Proxmox](https://jres.ubicast.tv/permalink/v1268c650f5d41v26pt0/iframe/)
- <https://resinfo-gt.pages.in2p3.fr/proxmox/doc/>
- $\bullet$  IRES replays
- [https://pve.proxmox.com/wiki/Network\\_Configuration#\\_default\\_configuration\\_using\\_a\\_bridge](https://pve.proxmox.com/wiki/Network_Configuration#_default_configuration_using_a_bridge)

## **Sommaire**

- [Présentation de Proxmox](/doku.php/reseau/cloud/proxmox/description)
- [Installation](/doku.php/reseau/cloud/proxmox/install)
- **.** [Installer Proxmox dans WSL](/doku.php/reseau/cloud/proxmox/installwsl)
- **[Installer Proxmox avec VirtualBox](/doku.php/reseau/cloud/proxmox/installvirtualbox)**
- [Accès au serveur Proxmox](/doku.php/reseau/cloud/proxmox/presentation)
- [Authentification Active Directory](/doku.php/reseau/cloud/proxmox/ad)
- [Mise à jour de Proxmox](/doku.php/reseau/cloud/proxmox/maj)
- [Télécharger un modèle de conteneur LXC](/doku.php/reseau/cloud/proxmox/template)
- [Création d'un conteneur LXC](/doku.php/reseau/cloud/proxmox/lxc)
- [Création d'une VM à partir d'un template](/doku.php/reseau/cloud/proxmox/kvmtemplate)
- [Création d'un pool de ressources](/doku.php/reseau/cloud/proxmox/pool)
- [Création d'une VM avec KVM et un fichier ISO](/doku.php/reseau/cloud/proxmox/kvm)
- [Les bonnes pratiques pour la création d'une VM](/doku.php/reseau/cloud/proxmox/bonnespratiques)
- [Gestion des VLANs](/doku.php/reseau/cloud/proxmox/vlan)
- [Importer une VM Virtualbox sur Proxmox](/doku.php/reseau/cloud/proxmox/importerova)
- [Proxmox : déplacer le disque dur d'une VM vers un stockage différents](/doku.php/reseau/cloud/proxmox/deplacerdd)
- [Proxmox : gérer l'espace disque](/doku.php/reseau/cloud/proxmox/gererdisque)
- [Proxmox : cluster de serveurs](/doku.php/reseau/cloud/proxmox/cluster)
- [Proxmox : sauvegarde de VM](/doku.php/reseau/cloud/proxmox/sauvegarde)
- [Proxmox : gestion des VM en ligne de commandes](/doku.php/reseau/cloud/proxmox/qm)
- [Proxmox : migrer un conteneur LXC d'un server à un autre](/doku.php/reseau/cloud/proxmox/migration)
- [Proxmox : utiliser les templates](/doku.php/reseau/cloud/proxmox/template)
- **[Proxmox : utiliser un proxy pour Proxmox](/doku.php/reseau/cloud/proxmox/proxy)**
- [Proxmox : gérer le swap](/doku.php/reseau/cloud/proxmox/swap)
- [Proxmox : gérer les snapshots et les sauvegardes](/doku.php/reseau/cloud/proxmox/backup)
- [Proxmox : gérer la haute disponibilité HA](/doku.php/reseau/cloud/proxmox/ha)
- [Proxmox : gérer les clones](/doku.php/reseau/cloud/proxmox/clone)
- [Proxmox : importer un SNS EVA Stormshield](/doku.php/reseau/cloud/proxmox/eva)

## **API REST**

- [Présentation de l'API REST de Proxmox](/doku.php/reseau/cloud/proxmox/apirest)
- [Utiliser l'API REST de Proxmox avec Powershell](/doku.php/reseau/cloud/proxmox/apirestpowershell)

From: [/](#page--1-0) - **Les cours du BTS SIO**

Permanent link: **</doku.php/reseau/cloud/proxmox/accueil>**

Last update: **2025/06/09 21:31**

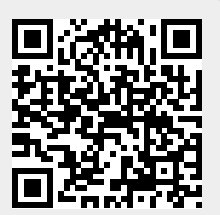